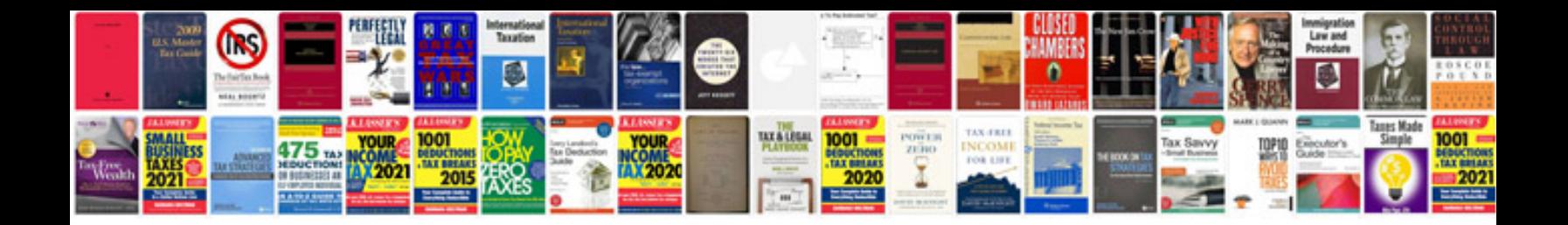

**Cayley hamilton theorem example** 

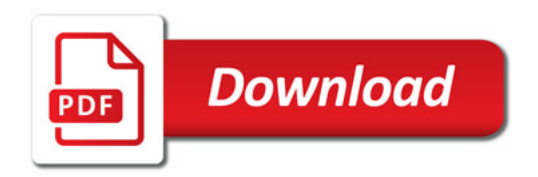

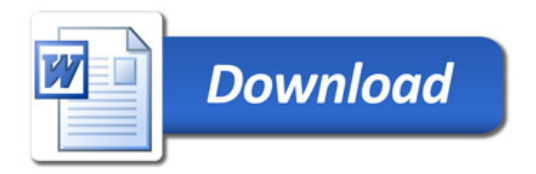